### Acknowledgements

### Future Work

We would like to acknowledge our capstone advisor Dr. Thoms for assisting us in our planning, execution, and debugging. Also our Web Development courses and CSUCI Web Services team for expanding our knowledge of html, css, and user interfaces. Our previous course Database Theory & Design was also helpful in setting a

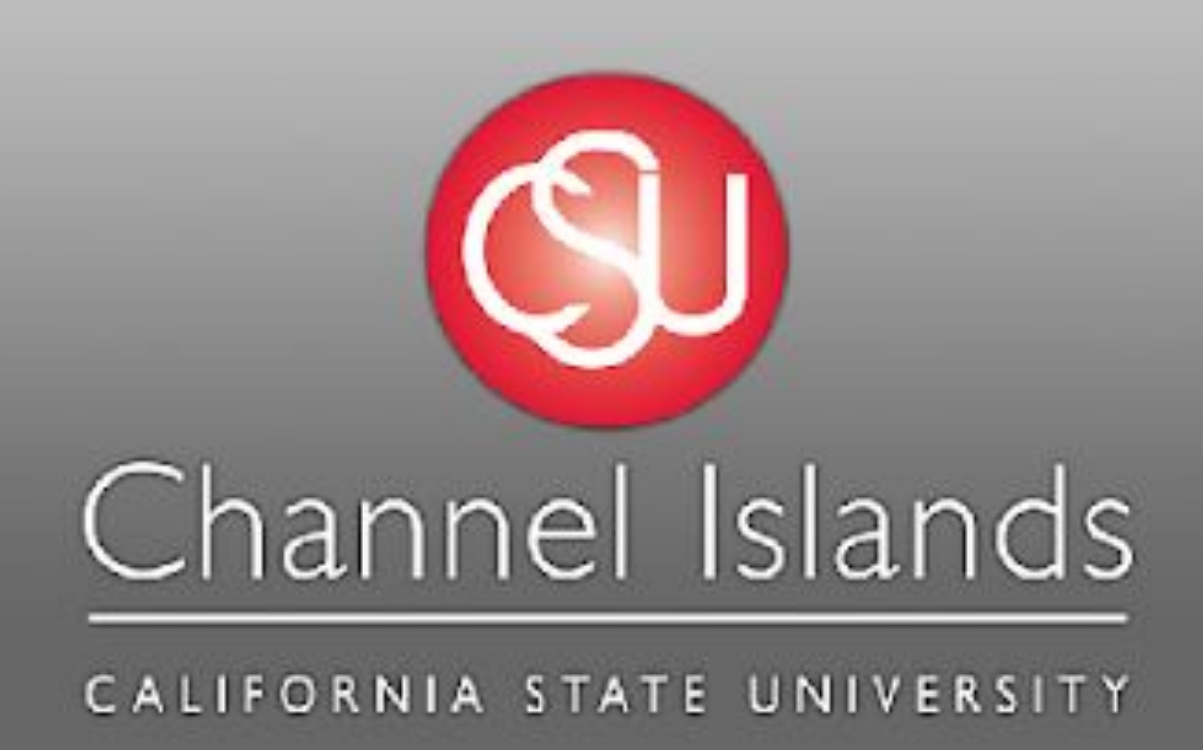

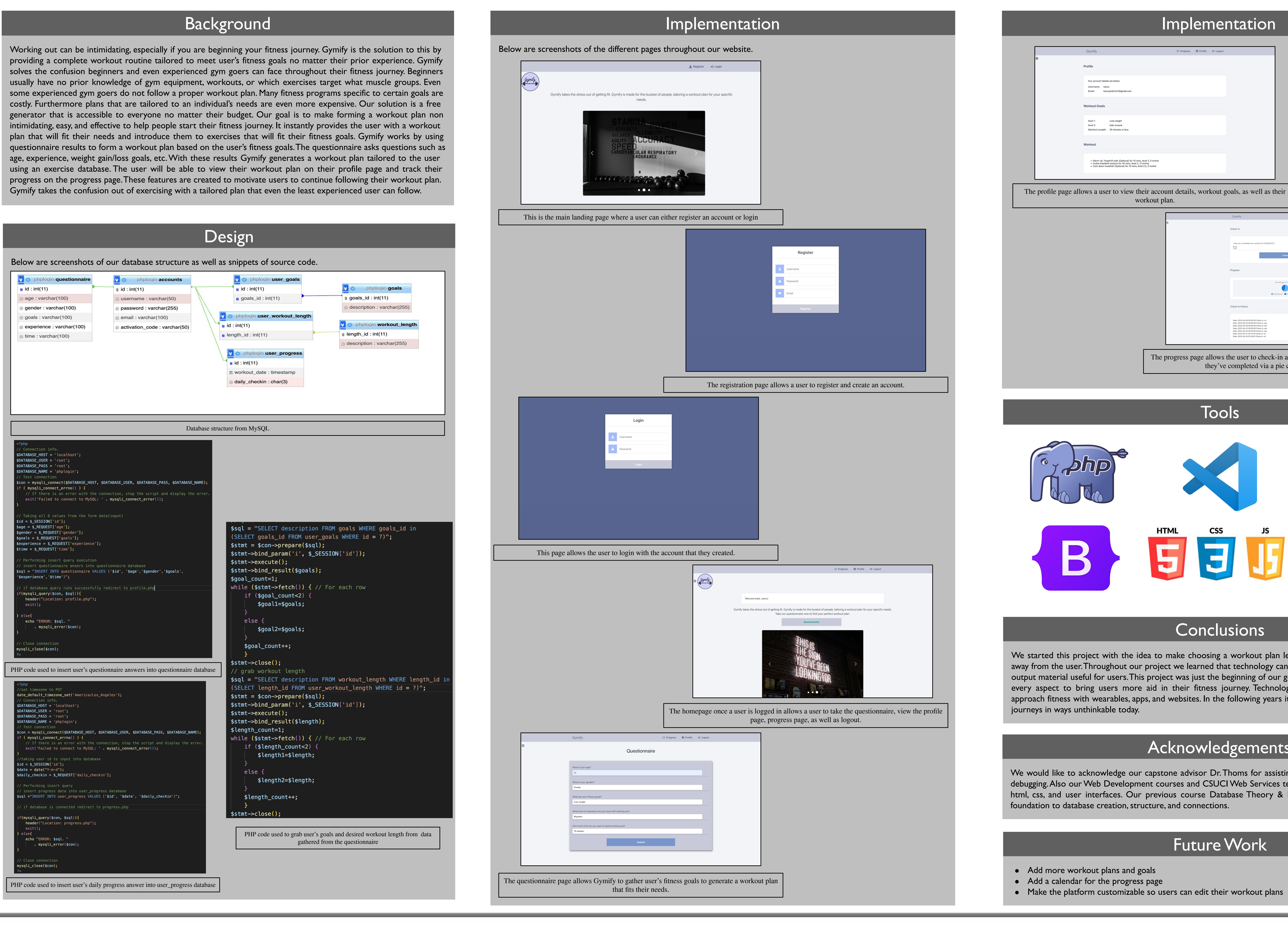

# **Gymify – Workout Generator**

### Nancy Ambriz & Madelyne Lu • Dr. Brian Thoms • IT 499

## Implementation <sup>2</sup> Progress ● Profile <sup>→</sup> Logor  $\equiv$  Progress  $\qquad \bigoplus$  Profile  $\qquad \rightarrow$  Logout Worked out Didn't work out Check-In History The progress page allows the user to check-in and view their progress of how many workouts they've completed via a pie chart of their workout ratio. Tools **HTML CSS Conclusions** We started this project with the idea to make choosing a workout plan less complicated and take the planning away from the user. Throughout our project we learned that technology can be used in countless different ways to output material useful for users. This project was just the beginning of our generator and it can be improved from every aspect to bring users more aid in their fitness journey. Technology has transformed the way people approach fitness with wearables, apps, and websites. In the following years it will continue to enhance our fitness